# **moodle - Evolution #6640**

## **Moodle 2.5 adaptation**

20/11/2013 09:47 - Arnaud FORNEROT

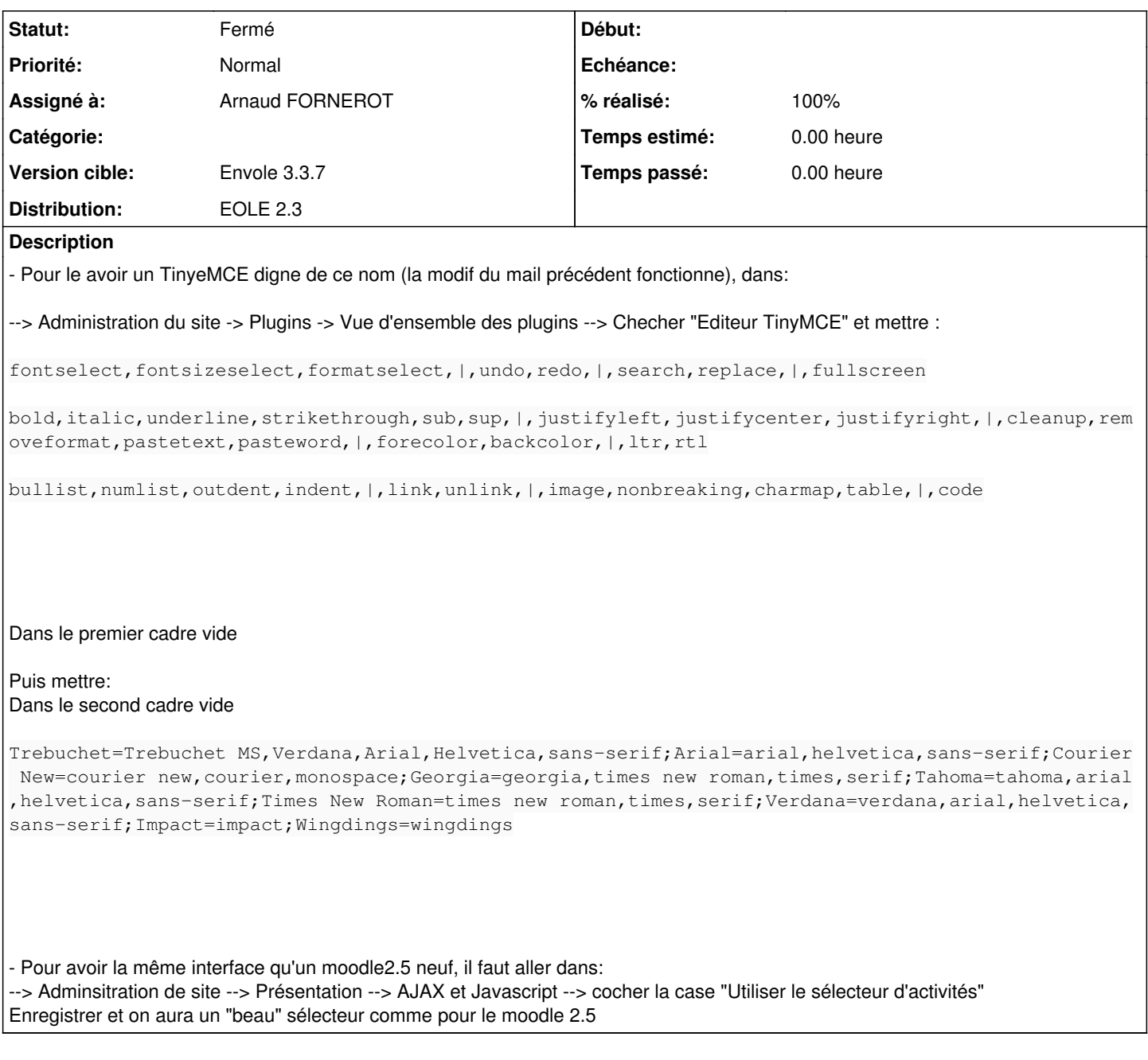

#### **Historique**

#### **#1 - 23/11/2013 04:43 - Bernard DELASTRE**

*- Statut changé de Nouveau à En attente d'informations*

Dans notre académie, on a testé sur 10 établissements la montée de version de moodle. D'un moodle1.9 --> moodle 2.2 --> moodle2.5. Seulement sur 2 d'entre eux, on a du effectué les modifications nommées ci-dessus. Pour les autres, la migration s'est très bien déroulée.

Donc le "soucis" rencontré ci-dessus pourrait faire partie d'une FAQ.

Ces établissements utilisent moodle pratiquement tous les jours, j'attends le(s) retour(s) des collègues enseignants sur certains "bugs" qu'ils auraient pu rencontrer..

Pour l'instant, je peux dire que la montée de version de moodle vers 2.5 est fonctionnelle.

## **#2 - 18/02/2014 13:55 - Arnaud FORNEROT**

*- Version cible changé de Envole 3.3.7 à Envole 3.3.8*

## **#3 - 21/02/2014 11:08 - Arnaud FORNEROT**

- *Statut changé de En attente d'informations à Résolu*
- *Version cible changé de Envole 3.3.8 à Envole 3.3.7*

en place

# **#4 - 14/03/2014 10:05 - Arnaud FORNEROT**

*- % réalisé changé de 0 à 100*

#### **#5 - 14/03/2014 10:14 - Arnaud FORNEROT**

*- Statut changé de Résolu à Fermé*